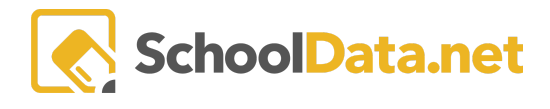

# **ALE Application: Enrollment/FTE Reporting**

#### **FTE Reconciliation Report: Designed to be run** *on count day*

#### *Page action gear here: Secretary Role>Manage>Manage Enrollment Percentages*

- 1. Includes only students with active SLP on day report is generated
- 2. Headcount Default Entity includes only students for whom the default entity is ALE school
- 3. Headcount All Heads includes any student where FTE is greater than 0
- 4. FTE total by grade for students including those whose default entity is not the ALE school
- 5. Includes both summary and detail data
- 6. Color coding included to help identify discrepancies
	- a. FTE from SIS column yellow if FTE from SIS is 0 and Percent Actual Total Hours is greater than 0
	- b. Percentage actual total FTE hours cell red if Percent Actual Total Hours is Less than FTE From SIS
- 7. Does not pull/store historical data (functions like Skyward P223)

#### **Current FTE Download: Excel version of student data from FTE Reconciliation Report**

#### *Page action gear here: Secretary Role>Manage>Manage Enrollment Percentages*

This report also pulls for the day it is generated, but can be used to find/identify errors prior to count day.

**Enrollment Summary by Home District: FTE by Districtfor Choice Transfer Students (based on data entered in details tab of SLP) Designed to be run on count day** (monthly SAFS reporting)

### *Page action gear here: Secretary Role>Manage>Manage Enrollment Percentages*

- 1. Includes only students with active SLP on day report is generated
- 2. Headcount All Heads includes any student where FTE is greater than 0
- 3. FTE total by grade for students including those whose default entity is not the ALE school
- 4. Includes only summary data
- 5. Does not pull/store historical data

## **Student Enrollment Details: Excel download that will provide information about any students associated with the entity who have an active enrollment on a selected date.**

#### *Page action gear here: Secretary Role>Home>Summary*

- 1. Only students who were enrolled on selected date are included
- 2. Enrollment information from corresponding year's SLP are included